## **Интеграция с Tap2Go**

Для подключения Tap2Go от 2can нужно выполнить следующие шаги:

- Заполнить заявку на сайте 2can<https://www.2can.ru/signup/#stepA>
	- Указать приложение: tap2go
	- При регистрации **обязательно** указать промокод 371697
	- 2can регистрирует клиента в банке а так же заводит личный кабинет у себя на сайте
	- Длительность регистрации до 5 рабочих дней

Варианты фискализации:

- С использованием облачного сервиса 2can (подключается в ЛК 2can)
- С использованием сервиса Мобика (<https://mobika-online.ru/>) регистрируетесь в сервисе, после чего в 2can передаются ключи для доступа

[public](https://wiki.lime-it.ru/doku.php/tag/public?do=showtag&tag=public), [doc](https://wiki.lime-it.ru/doku.php/tag/doc?do=showtag&tag=doc), [article](https://wiki.lime-it.ru/doku.php/tag/article?do=showtag&tag=article)

From: <https://wiki.lime-it.ru/> -

Permanent link: **<https://wiki.lime-it.ru/doku.php/public/doc/tap2go>**

Last update: **06:16 07/06/2022**

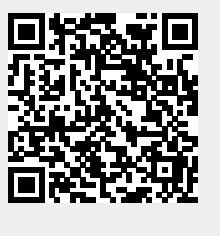